# 201-01<sup>Q&As</sup>

Riverbed Certified Solutions Associate - Network Performance Management

### Pass Riverbed 201-01 Exam with 100% Guarantee

Free Download Real Questions & Answers **PDF** and **VCE** file from:

https://www.leads4pass.com/201-01.html

### 100% Passing Guarantee 100% Money Back Assurance

Following Questions and Answers are all new published by Riverbed Official Exam Center

Instant Download After Purchase

- 100% Money Back Guarantee
- 😳 365 Days Free Update

Leads4Pass

800,000+ Satisfied Customers

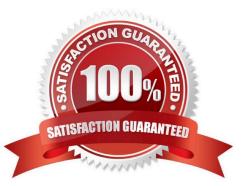

## Leads4Pass

#### **QUESTION 1**

For the Cascade Profiler, what best describes a "Notification"?

- A. A Notice that an Event has occurred
- B. A Notice that a report is ready to be emailed
- C. A Notice that a Policy has initialized
- D. A Notice that a query has completed
- E. All of the Above
- F. None of the Above

Correct Answer: A

#### **QUESTION 2**

Which of the following are valid Cascade Profiler Report export formats? (Select 3)

- A. XML
- B. PDF
- C. CSV
- D. EDI
- E. HTML

Correct Answer: BCE

#### **QUESTION 3**

Which of the following is a supported alerting mechanism for events?

- A. BGP
- B. Windows Messenger
- C. SMTP
- D. IM
- E. Skype

Correct Answer: C

## Leads4Pass

#### **QUESTION 4**

When specifying the time-frame of a traffic report in Cascade Profiler, what happens when one selects a data resolution of automatic?

A. The Cascade Profiler determines the appropriate resolution to use, based on the time-frame selected.

B. The report runs from 1 minute flows if a flow list is selected from the report format options.

C. The resulting report indicates the data resolution the report was generated from.

D. The resulting report runs against Profiler periods instead of flow logs.

E. All of the above.

F. A, B, C only.

Correct Answer: F

#### **QUESTION 5**

How do you perform the initial Cascade Shark appliance configuration during installation? (Select 3)

A. Through the serial port.

B. Through a keyboard and monitor connected to the appliance.

C. Through the Cascade Shark appliance Web Interface using the default Cascade Shark appliance IP Address.

D. Through the Cascade Shark appliance Web Interface if the IP address of Cascade Shark appliance is assigned through a DHCP server.

Correct Answer: ABD

201-01 PDF Dumps

201-01 VCE Dumps

201-01 Study Guide